# **DEPARTAMENTO DE ENGENHARIA NAVAL E OCEÂNICA ESCOLA POLITÉCNICA DA UNIVERSIDADE DE SÃO PAULO**

### **PNV3324 FUNDAMENTOS DE CONTROLE EM ENGENHARIA**

#### NOTAS DE AULA\*

Prof. Helio Mitio Morishita

\* Este texto é um mero roteiro de estudo e não substitui as referências bibliográficas indicadas para a disciplina.

## **4 TRANSFORMADA DE LAPLACE E A SUA INVERSA**

### **4.1TRANSFORMADA DE LAPLACE**

A Transformada de Laplace é uma ferramenta matemática extremamente útil em controle, pois permite analisar o desempenho do sistema eliminando o tempo e permite obter a resposta do sistema a partir de produtos de polinômios ao invés de calcular integrais ou resolver equações diferenciais. A Transformada de Laplace é definida como:

$$
\pounds[f(t)] = \int_{0}^{\infty} f(t)e^{-st}dt
$$

A seguir são mostrados exemplos de cálculo da Transformada de Laplace.

*Exemplo 1- Função exponencial* Seja  $= Ae^{-\alpha t}$  *para*  $t \ge 0$  $f(t) = 0$  para  $t < 0$ 

onde *A* e  $\alpha$  s são constantes.

A Transformada de Laplace desta função é dada por:

$$
\pounds[f(t)] = \int_{0}^{\infty} Ae^{-\alpha t}e^{-st}dt = \left[\frac{Ae^{-(s+\alpha)t}}{-(s+\alpha)}\right]_{0}^{\infty} = \left[\frac{Ae^{-(\sigma+\alpha)t}e^{-j\omega t}}{-(s+\alpha)}\right]_{0}^{\infty} = \frac{A}{s+\alpha} \text{ para } \sigma > -\alpha.
$$

*Exemplo2 - Função harmônica* Seja

$$
f(t) = \begin{cases} 0 & para \quad t < 0 \\ \cos \omega t & para \quad t \ge 0 \end{cases}
$$

A transformada de Laplace neste caso é dada por:

$$
\mathcal{L}[f(t)] = \int_{0}^{\infty} \cos(\omega t) e^{-st} dt = \frac{1}{2} \int_{0}^{\infty} (e^{j\omega t} + e^{-j\omega t}) e^{-st} dt = \frac{1}{2} \left[ \frac{1}{s - j\omega} + \frac{1}{s + j\omega} \right]
$$

$$
= \frac{s}{s^2 + \omega^2} \text{ para } \sigma > 0
$$

Na Tab. 4.1 são mostradas a transformada de Laplace de algumas funções que comparecem com uma certa freqüência em problemas de controle.

|                |                 | f(t)            | F(s)                         |
|----------------|-----------------|-----------------|------------------------------|
|                | Impulso         | $\delta(t)$     |                              |
| $\overline{2}$ | Degrau unitário | $\mu_{-1}(t)$   |                              |
| 3              | Rampa           | t               | S<br>$s^2$                   |
| 4              | Exponencial     | $e^{-at}$       | $s + a$                      |
| 5              | "seno"          | sen $\omega t$  | $\omega$<br>$s^2 + \omega^2$ |
| 6              | "cosseno"       | $\cos \omega t$ | S<br>$s^2$<br>$+\omega^2$    |

Tabela 4.1 Exemplos da Transformada de Laplace

Obs. a)  $f(t) = 0$  *para*  $t < 0$ b)  $\overline{\mathcal{L}}$  $\left\{ \right.$  $\Big\}$ ≥  $\lt$  $\begin{cases} -1(t) = \begin{cases} 0 & \text{if } t < t \\ 1 & \text{if } t \ge 0 \end{cases} \end{cases}$ 0 para  $t < 0$  $\begin{cases} t & \text{if } t \leq 1 \end{cases}$  *para t para t*  $\mu_{\scriptscriptstyle -1}(t$ 

# 4.1.2 TEOREMAS DE TRANSFORMADA DE LAPLACE A seguir será admitida que *F*(*s*) = £[ *f* (*t*)]

- **a) Homogeneidade**  $\mathbf{E}[af(t)] = a\mathbf{E}[f(t)] = aF(s)$ onde *a* é uma constante
- **b) Aditividade**  $\mathbf{E}[f_1(t) \pm f_2(t)] = F_1(s) \pm F_2(s)$
- **c) Translação no tempo**

 $\mathcal{L}[f(t-a)\mu_{-1}(t-a)] = e^{-as}F(s)$  (ver Fig. 3.1) onde *a* é um número real positivo.

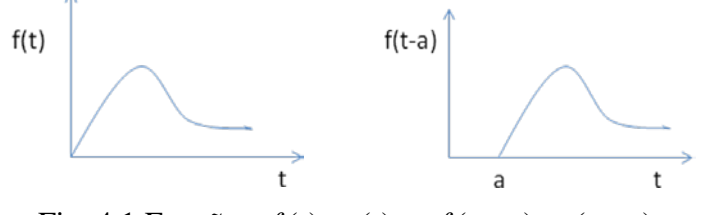

Fig. 4.1 Funções  $f(t) \mu_{-1}(t)$  e  $f(t-a) \mu_{-1}(t-a)$ 

Esta função é utilizada quando há um atraso puro no sinal. Por exemplo, o sinal de comando enviado da Terra para um robô em Marte só chega após alguns minutos.Um exemplo interessante é a obtenção da transformada de Laplace da função pulso unitário que pode ser encarada como uma função degrau unitário menos uma outra defasada de *a*

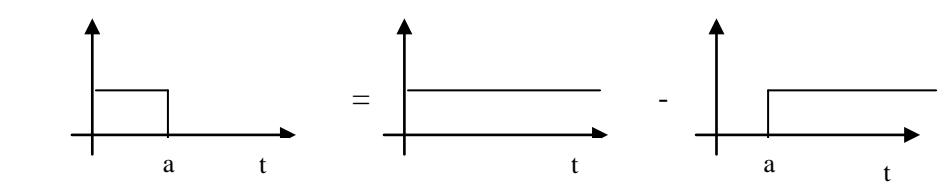

Esta função pode ser definida como:

 $f(t) = \mu_{-1}(t) - \mu_{-1}(t - a)$ 

A Transformada de Laplace desta função, usando o teorema de translação no tempo, é:

$$
F(s) = \frac{1}{s} - e^{-as} \frac{1}{s} = \frac{1}{s} (1 - e^{-as})
$$

- **d) Derivada Complexa** *ds*  $\mathbf{f}[tf(t)]=-\frac{dF(s)}{t}$
- *e)* **Translação no domínio de** *s*

$$
\mathsf{E}[e^{at}f(t)]=F(s-a)
$$

onde a é real ou complexa. Exemplo:

$$
\mathcal{L}[e^{-\alpha t}\cos(\omega t)] = \frac{s+\alpha}{(s+\alpha)^2+\omega^2}
$$

### **f) Derivada real**

*Ts*

$$
\pounds \left[ \frac{df(t)}{dt} \right] = sF(s) - f(0^+) \n\text{onde } f(0^+) = \lim_{t \to 0^+} f(t)
$$

Neste teorema é admitido que existe a transformada de Laplace de  $\frac{df(t)}{dt}$ ;

 $T\dot{y} + y = x(t), y(0) = y_0$ Aplicando a Transformada de Laplace tem-se:  $T(sY(s) - y_0) + Y(s) = X(s)$ Portanto:  $(s) = {1 \over Ts+1} X(s) + {T y_0 \over Ts+1}$  $=\frac{1}{Ts+1}X(s)+\frac{Ty}{Ts}$ *Y s*

+

A Transformada de Laplace da segunda derivada é dada por:

$$
\pounds \left[ \frac{d^2 f(t)}{dt^2} \right] = s^2 F(s) - sf(0) - f'(0)
$$

Exemplo:

Seja um sistema um sistema de segundo grau caracterizado pela seguinte equação diferencial:

$$
M\ddot{y} + B \dot{y} + Ky = x(t); \quad y(0) = y_0; \quad \dot{y}(0) = \dot{y}_0
$$

Aplicando a Transformada de Laplace para a equação acima obtém-se:

$$
M(s^{2}Y(s) - sy_{0} - \dot{y}_{0}) + B(sY(s) - y_{0}) + KY(s) = X(s)
$$

$$
Y(s) = \frac{1}{Ms^{2} + Bs + K}X(s) + \frac{(Ms + B)y_{0} + My_{0}}{Ms^{2} + Bs + K}
$$

Se as condições iniciais forem nulas, isto é,  $\dot{y}_0 = y_0 = 0$  tem-se:

 $\overline{1}$ 

$$
\frac{Y(s)}{X(s)} = \frac{1}{Ms^2 + Bs + K}
$$

O segundo membro da equação acima é denominado de *função de transferência* do sistema:

$$
H(s) = \frac{1}{Ms^2 + Bs + K}
$$

# **g) Integração Real**

$$
\mathcal{L}[\int f(t)dt] = \frac{F(s)}{s} + \frac{\int f(t)dt}{s}\Bigg|_{t=0^+}
$$

### **h) Teorema do valor final**

 $\lim_{s\to 0} sF(s) = \lim_{t\to\infty} f(t)$  $s\rightarrow 0$ se existir  $\lim f(t)$ 

Lembrar que para funções como  $f(t) = \text{seno}(\omega t)$  ou  $f(t) = e^{\alpha t}$ ,  $\alpha > 0$  não existe limite para  $t \to \infty$ .

## **i) Teorema do valor inicial**

 $\lim_{s \to \infty} sF(s) = \lim_{t \to 0} f(t)$ 

### **j) Integral de convolução**

$$
\pounds \left[ \int_{0}^{t} f_{1}(t-\tau) f_{2}(\tau) d\tau \right] = F_{1}(s) F_{2}(s)
$$

Foi visto que a resposta de um sistema linear, causal e invariante no tempo para uma entrada *x*(*t*) é dada por:

$$
y(t) = \int_{0}^{t} x(t)h(t - \lambda)d\lambda
$$

onde *h*(*t*) é a resposta do sistema a um impulso. Aplicando a Transforma de Laplace para esta equação tem-se:

$$
Y(s) = H(s)X(s)
$$

e *H*(*s*) é a função de transferência do sistema. Ou seja, ela é a Transformada de Laplace da resposta do sistema a um impulso.

### **4.2 TRANSFORMADA DE LAPLACE INVERSA**

4.2.1 Introdução

Até o presente momento foi visto que a resposta de um sistema caracterizado por uma função de transferência *H*(*s*) a um sinal de entrada *x*(*t*),no domínio de Laplace, é dada por:

 $Y(s) = H(s)X(s)$ 

Se desejar obter a resposta do sistema no domínio do tempo basta calcular a transformada de Laplace inversa de *Y*(*s*) . Formalmente a transformada de Laplace inversa de uma função *F*(*s*) é obtida como:

$$
f(t) = \pounds^{-1}[F(s)] = \frac{1}{2\pi} \int_{c-j\infty}^{c+j\infty} F(s)e^{st}ds \quad para \ t>0
$$

Onde *c*, a abscissa de convergência, é um número real constante e é escolhido com valor superior à parte real de todos os pontos singulares de *F(s)*.

No entanto, esta expressão não é aplicada para obter a resposta no domínio do tempo porque, invariavelmente, ela é muito complicada. O método alternativo empregado é verificar se a expressão de *F*(*s*) coincide com uma tabela de pares de transformada de Laplace. Se isto não for o caso procura-se expandir *F*(*s*) em serie de frações parciais de modo que cada fração coincida com algum par de Transformada de Laplace tabelado.

### 4.2.2 Expansão em série de frações parciais

Seja a função *F*(*s*) dada por:  $(s+p_1)(s+p_2)...(s+p_n)$  $(s + z_1)(s + z_2)$ ..... $(s + z_m)$  $\left( s\right)$  $(s) = \frac{B(s)}{1(s)}$  $1/\sqrt{2} + P_2$  $1/\sqrt{2}$   $\sqrt{2}$ *n m*  $(s + p_1)(s + p_2)...(s + p_3)$  $K(s + z_1)(s + z_2)$ ..... $(s + z_1)$ *A s*  $F(s) = \frac{B(s)}{s}$  $+ p_1)(s + p_2)...(s +$  $=$  $\frac{B(s)}{s} = \frac{K(s+z_1)(s+z_2).....(s+z_m)}{s}$  com  $m \le n$  4.2

Se todas raízes de  $A(s) = 0$  forem distintos  $F(s)$  pode ser expandido em séries de frações parciais como:

$$
F(s) = \frac{B(s)}{A(s)} = \frac{\alpha_1}{s + p_1} + \frac{\alpha_2}{s + p_2} + \frac{\alpha_3}{s + p_3} + \dots + \frac{\alpha_i}{s + p_i} + \dots + \frac{\alpha_n}{s + p_n}
$$
 (4.3)

A equação (4.3) pode ser reescrita como:

$$
\frac{B(s)}{A(s)} = \frac{\alpha_1(s+p_2)(s+p_2)...(s+p_i)...(s+p_n) + \alpha_2(s+p_1)(s+p_3)...(s+p_i)...(s+p_n) + \alpha_1(s+p_1)(s+p_2)...(s+p_n)}{s+p_1)(s+p_2)...(s+p_n)} + \frac{\alpha_i(s+p_1)...(s+p_{i-1})(s+p_{i+1})(s+p_n) + \alpha_n(s+p_1)...(s+p_i)...(s+p_{n-1})}{(s+p_1)(s+p_2)...(s+p_n)} \tag{4.4}
$$

Portanto os coeficientes  $\alpha_i$  podem ser obtidos através da identidade

$$
B(s) = \alpha_1(s + p_2)(s + p_2)...(s + p_i)...(s + p_n) + \alpha_2(s + p_1)(s + p_3)...(s + p_i)...(s + p_n) +
$$
  
+
$$
\alpha_i(s + p_1)...(s + p_{i-1})(s + p_{i+1})...(s + p_n)...+ \alpha_n(s + p_1)...(s + p_i)...(s + p_{n-1})
$$
  
4.5

Pode-se obter os coeficientes  $\alpha_i$  igualando os termos de mesma potência dos dois membros da equação (4.5), e resolvendo um sistema de *n* equações a n incógnitas. No entanto, existe um procedimento mais fácil para obter os valores dos coeficientes <sup>α</sup> *<sup>i</sup>* Para isto basta substituir o valor da raiz  $s_i = -p_i$  na equação (4.5) que resulta em:

$$
B(s)|_{s=-p_i} = \alpha_i(-p_i + p_1)(-p_i + p_2)...(-p_i + p_{i-1})(-p_i + p_{i+1})...(p_i + p_n)
$$

O coeficiente  $\alpha_i$ , correspondente à raiz  $s = -p_i$ , pode então ser obtido facilmente como:  $\overline{1}$ 

$$
\alpha_i = \frac{B(s)}{(s+p_1)...(s+p_{i-1})(s+p_{i+1})...(s+p_n)}\bigg|_{s=-p_i}
$$
 4.6

Ou seja, no cálculo de  $\alpha_i$  através da equação (4.6), considera-se todos os denominadores que comparecem na equação (4.2), exceto  $(s + p_i)$ 

### Exemplos

Exemplo 1 Obter a transformada de Laplace inversa de:

$$
F(s) = \frac{s+3}{(s+1)(s+2)s}
$$

As raízes do denominador desta função são:  $s_1 = -1$ ,  $s_2 = -2$  e  $s_3 = 0$ Portanto tem-se:

$$
F(s) = \frac{s+3}{(s+1)(s+2)s} = \frac{\alpha_1}{s+1} + \frac{\alpha_2}{s+2} + \frac{\alpha_3}{s}
$$
  
\n
$$
\alpha_1 = \frac{s+3}{(s+2)s}\Big|_{s=-1} = -2
$$
  
\n
$$
\alpha_2 = \frac{s+3}{(s+1)s}\Big|_{s=-2} = \frac{1}{2}
$$
  
\n
$$
\alpha_3 = \frac{s+3}{(s+1)(s+2)}\Big|_{s=0} = \frac{3}{2}
$$

Assim

$$
F(s) = \frac{-2}{(s+1)} + \frac{1}{2} \frac{1}{(s+2)} + \frac{3}{2} \frac{1}{s}
$$

Comparando com uma tabela de pares de transformada de Laplace obtém-se:

$$
f(t) = -2e^{-t} + \frac{1}{2}e^{-2t} + \frac{3}{2}
$$

Exemplo 2 Obter a transformada de Laplace inversa de:

$$
F(s) = \frac{2s + 12}{s^2 + 2s + 5}
$$

Os pólos desta função são:

$$
s_1 = -1 + 2j \quad e \quad s_2 = -1 - 2j
$$

Portanto tem-se:

$$
F(s) = \frac{2s + 12}{s^2 + 2s + 5} = \frac{\alpha_1}{s + 1 - 2j} + \frac{\alpha_2}{s + 1 + 2j}
$$
  
\n
$$
\alpha_1 = \frac{2s + 12}{s + 1 + 2j} \bigg|_{s = -1 + 2j} = \frac{10 + 4j}{4j}
$$
  
\n
$$
\alpha_2 = \frac{2s + 12}{s + 1 - 2j} \bigg|_{s = -1 - 2j} = \frac{10 - 4j}{-4j}
$$
  
\n
$$
F(s) = \frac{10 + 4j}{4j} \frac{1}{s + 1 - 2j} - \frac{10 - 4j}{4j} \frac{1}{s + 1 + 2j}
$$
  
\n
$$
f(t) = \frac{10 + 4j}{4j} e^{-(1 - 2j)t} - \frac{10 - 4j}{4j} e^{-(1 + 2j)t}
$$

$$
f(t) = e^{-t} \left(5 \frac{e^{2jt} - e^{-2jt}}{2j} + 2 \frac{e^{2jt} + e^{-2jt}}{2} \right)
$$

mas

$$
\sin x = \frac{e^{jx} - e^{-jx}}{2j}
$$

$$
\cos x = \frac{e^{jx} + e^{-jx}}{2}
$$

Portanto tem-se:

$$
f(t) = e^{-t} [5\sin(2t) + 2\cos(2t)]
$$